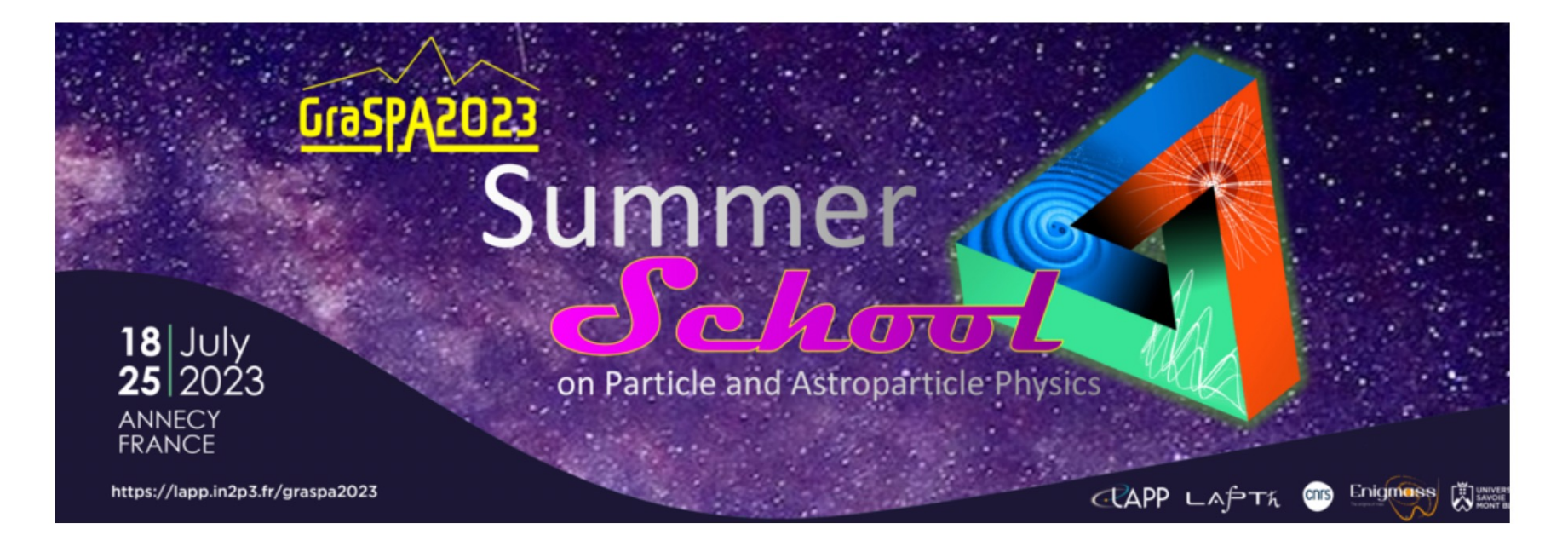

# A computing exercise using ROOT Aim: give a taste of data analysis @ LHC

- What is ROOT?  $\bullet$ 
	- ROOT is an object-oriented C++ analysis package
	- User-compiled code can be called to produce 1-d, 2-d, and 3-d graphics and histograms...

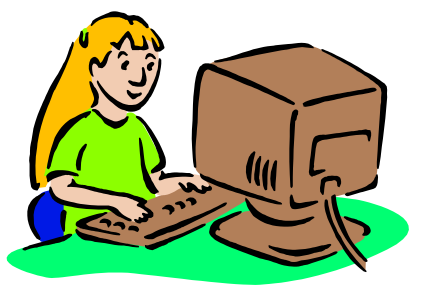

### **[https://root.cern](https://root.cern.ch/).ch**

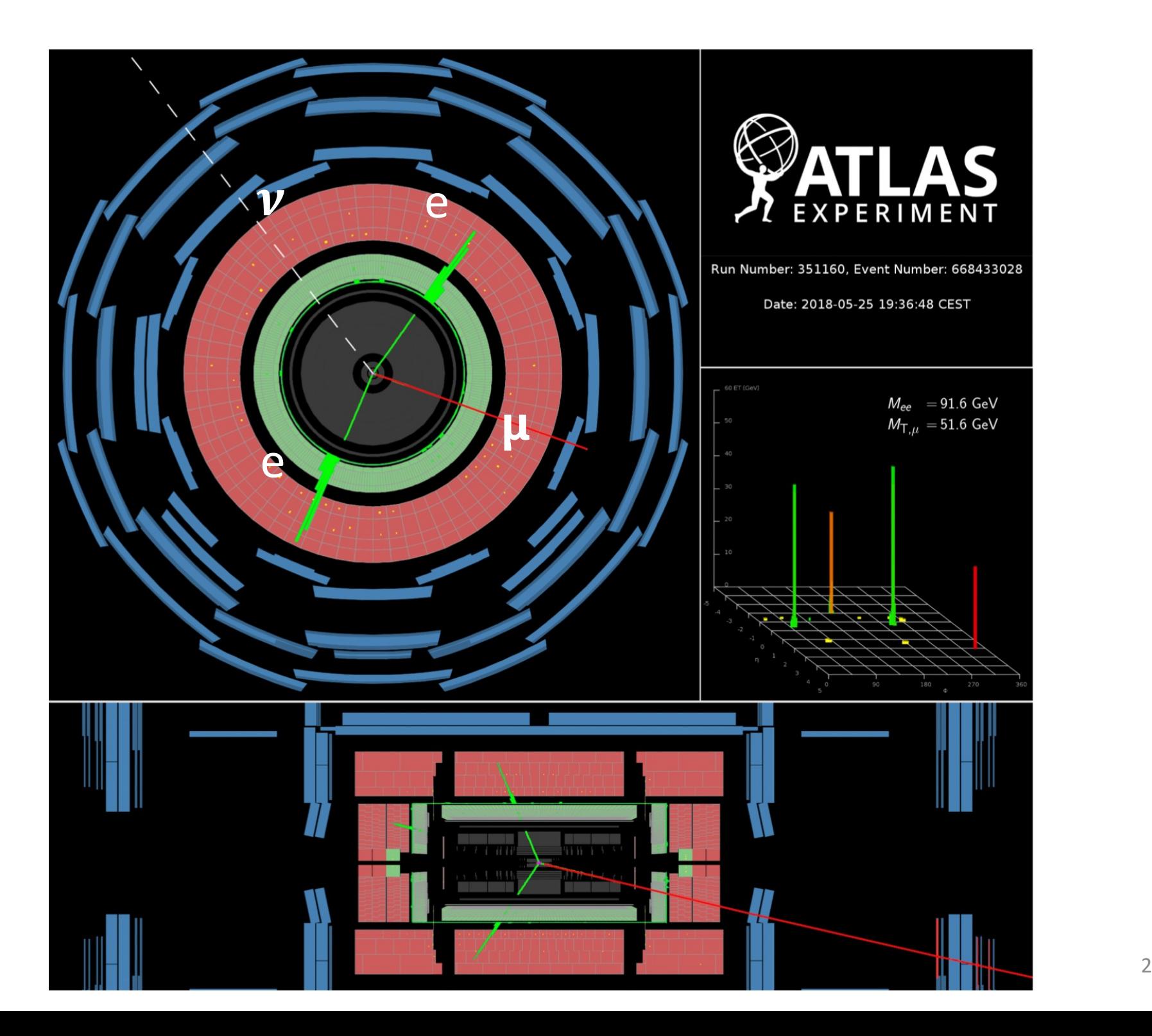

## **Hands-on on diboson physics topic @ LHC**

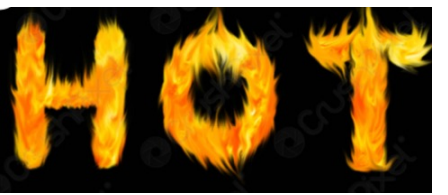

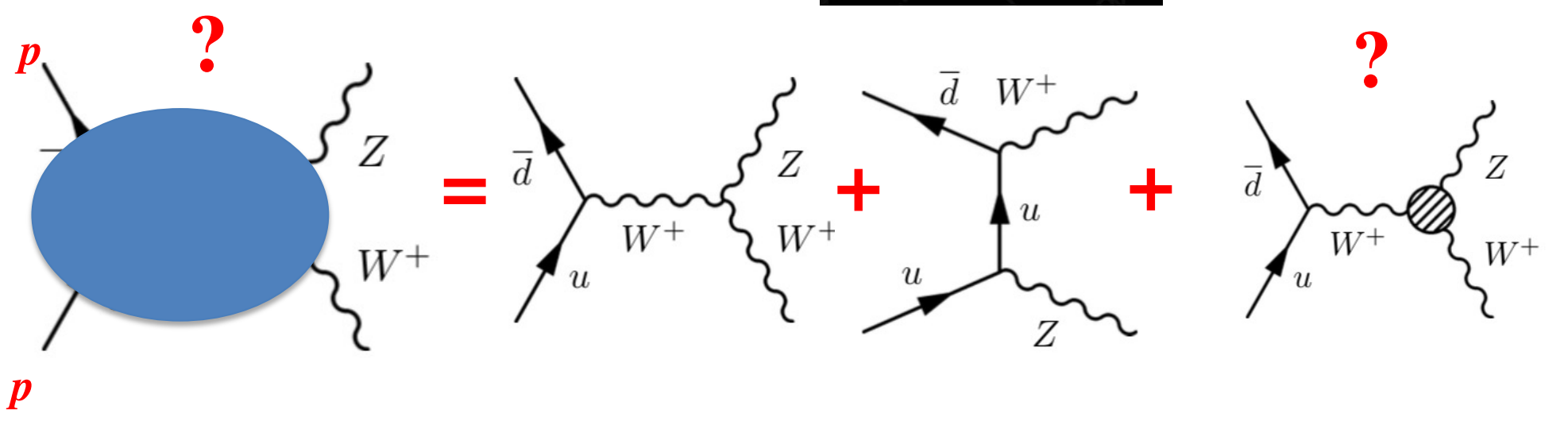

#### **Test of SM (measure interaction probability)**

**Discover New Physics (look inside the blob)**

**Advantage of accelerator physics: controlled and known initial conditions**

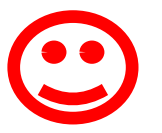

à **most of things discovered about fundamental interactions so far thanks to accelerator physics**

- § **Kinematic variables used in the analysis of** *p - p* **collisions**
- § **Useful relations**
- § **Concept of invariant mass (example: 'inclusive' Z boson production)**
- § **Example of analysis in** *p* **-** *p* **collisions :** \* Signal: Production of a W and a Z  $p - p \rightarrow W Z X$ 
	- **\* Background: Production of a pair of top-antitop**
- § **Example: Macro.C**

*p* **= proton**

**X = additional undetected particles**  $(X) =$ part1, part2, part3, …

**In all the following slides we assume the speed of the light**

**c=1**

 $p - p$  = proton - proton

#### **Variables used in the analysis of** *p - p* **collisions**

A particle **( Z, W, e+, e-, etc …)** is described by its **four**-**momentum**:

 $\stackrel{\sim}{p}$  = (E, px, py, pz) The particle mass is  $m = \sqrt{E^2 - p_x^2 - p_y^2 - p_z^2}$ 

When dealing with *p-p* collisions the following variables are used:

**For each particle ( Z, W, e+, e-, etc …):**

• 1. Transverse momentum/energy :  $p_T = p \sin \theta$   $E_T = E \sin \theta$ 

• **2. Rapidity**

**or Pseudorapidity**

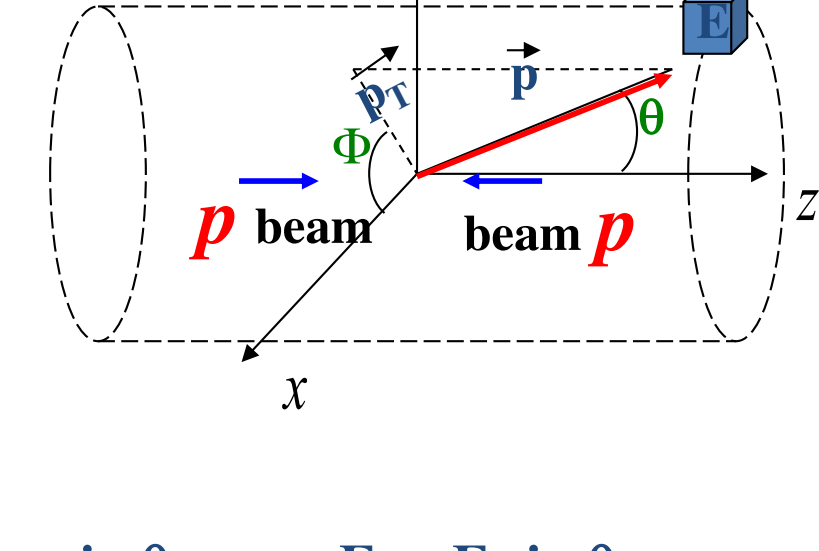

*y*

 $Y = \frac{1}{2} \ln \frac{E + p_z}{E}$ **2 E-pz**  $\eta$  = -**ln** (tan  $\frac{\theta}{2}$ ) Φ **Why?** 

• **3. Azimuthal angle**

#### **Variables used in the analysis of** *p - p* **collisions**

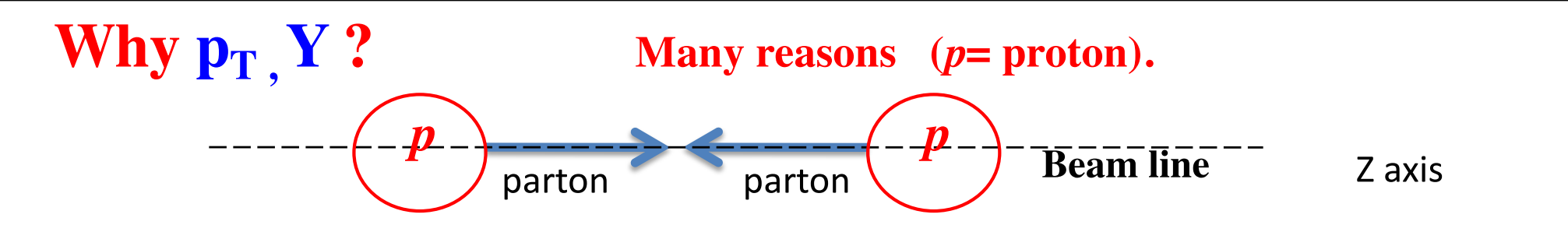

- 1.  $\mathbf{p}_T$  and  $\Delta Y$  are <u>invariants for Lorentz transformations along the z axis</u>
- **The longitudinal momentum of a initial partons is 'unknown', while we**  2. **know that**  $\overrightarrow{\mathbf{p}_T}$  initial parton  $\sim 0$

 $\rightarrow$  Exploit momentum conservation in the plane  $\perp$  to the beam **using** *transverse* quantities  $\rightarrow$  **Example:** 

 $\sum$ **initial partons**  $\overline{\mathbf{p}}_T = \sum_{\text{vis}} \text{fin } \overline{\mathbf{p}}_T + \sum_{\text{invis}} \text{fin } \overline{\mathbf{p}}_T \approx 0 \implies$  Allows to evaluate the  $p_T$  of **not detected (v) particles** 

> $\sum_{\text{invis}}$  fin  $\overline{p_{T}}$  =  $\sum_{\text{vis}}$  $\sum_{\text{invis}} p_{\text{T}}$  is the "missing  $E_{\text{T}}$ "

The "interesting" physics is due to hard scattering processes  $\rightarrow$ high  $p_T$  particles (selection of high  $p_T$  particles ensures "interesting" physics) 3.

#### **Useful relations**

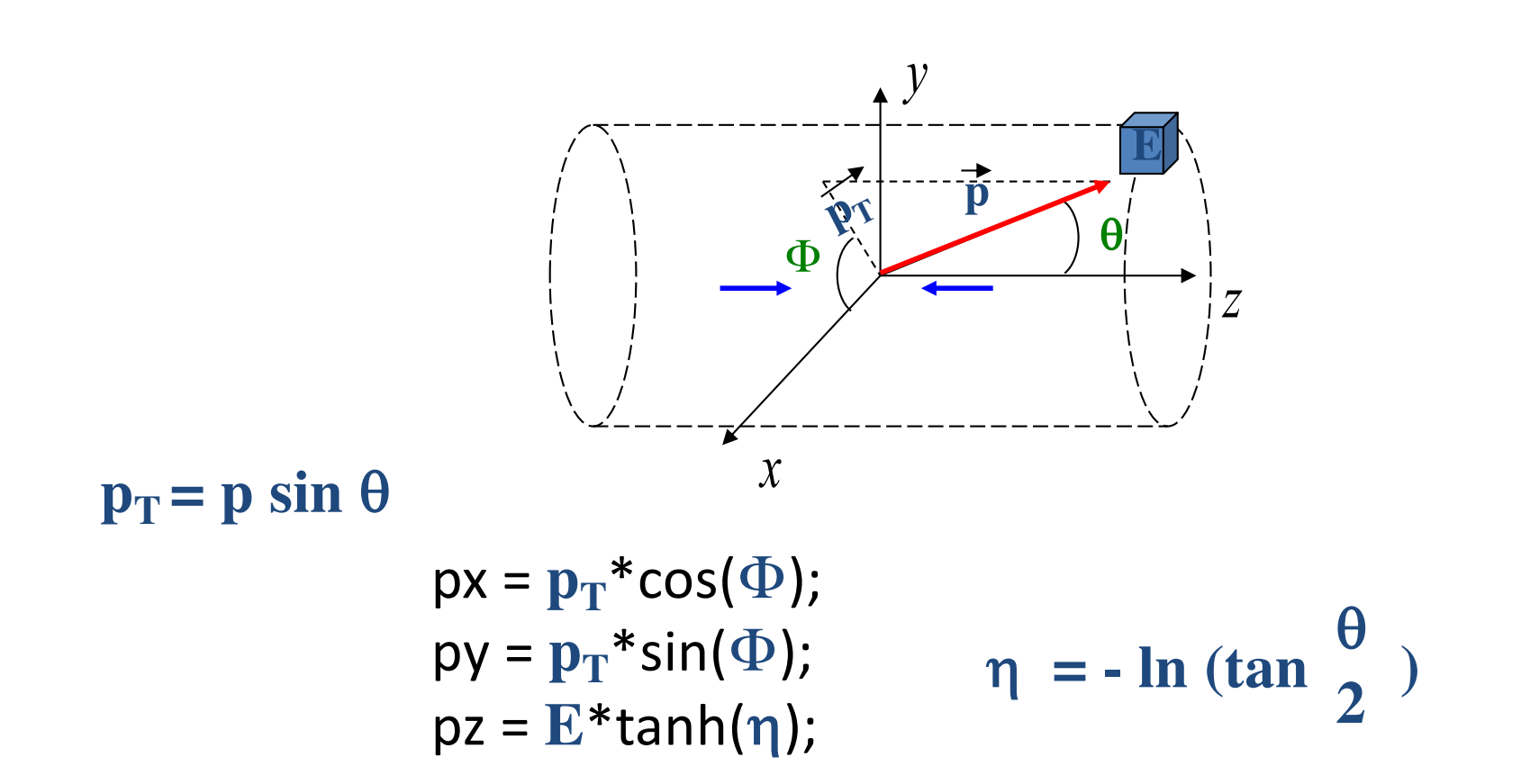

NB:

•  $m \times E$   $\rightarrow$   $Y \approx \eta$  (  $\eta$  doesn't require particle identification) •  $m \ll E$   $\Rightarrow$   $p_T \approx E_T$   $E_T = E \sin \theta$ 

Particle A decays to B and C

#### $A \rightarrow B C$

$$
M^2{}_A = \qquad \widetilde{p}_A^2 = (\widetilde{p}_B + \widetilde{p}_C)^2
$$

**The invariant mass is the same in all frames of reference related by Lorentz transformations**

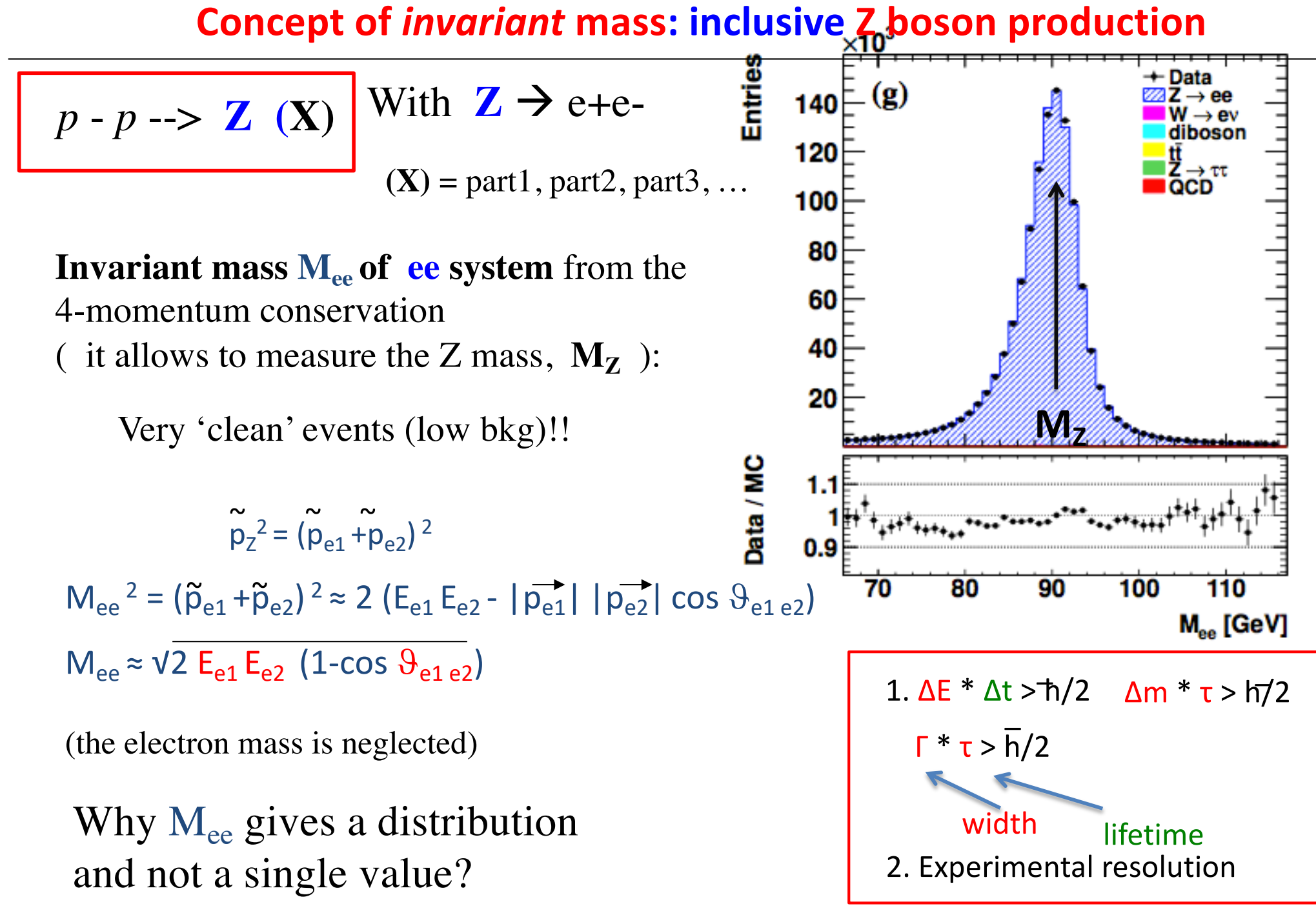

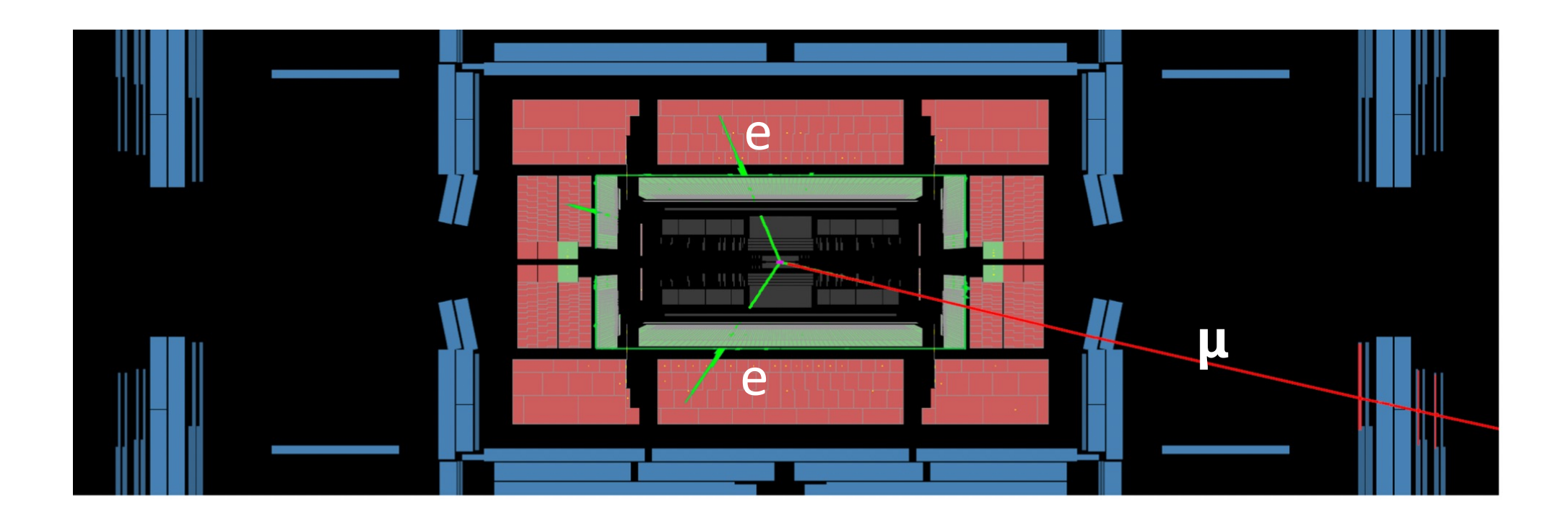

#### **Our signal : production of a W and a Z (decaying leptonically)**

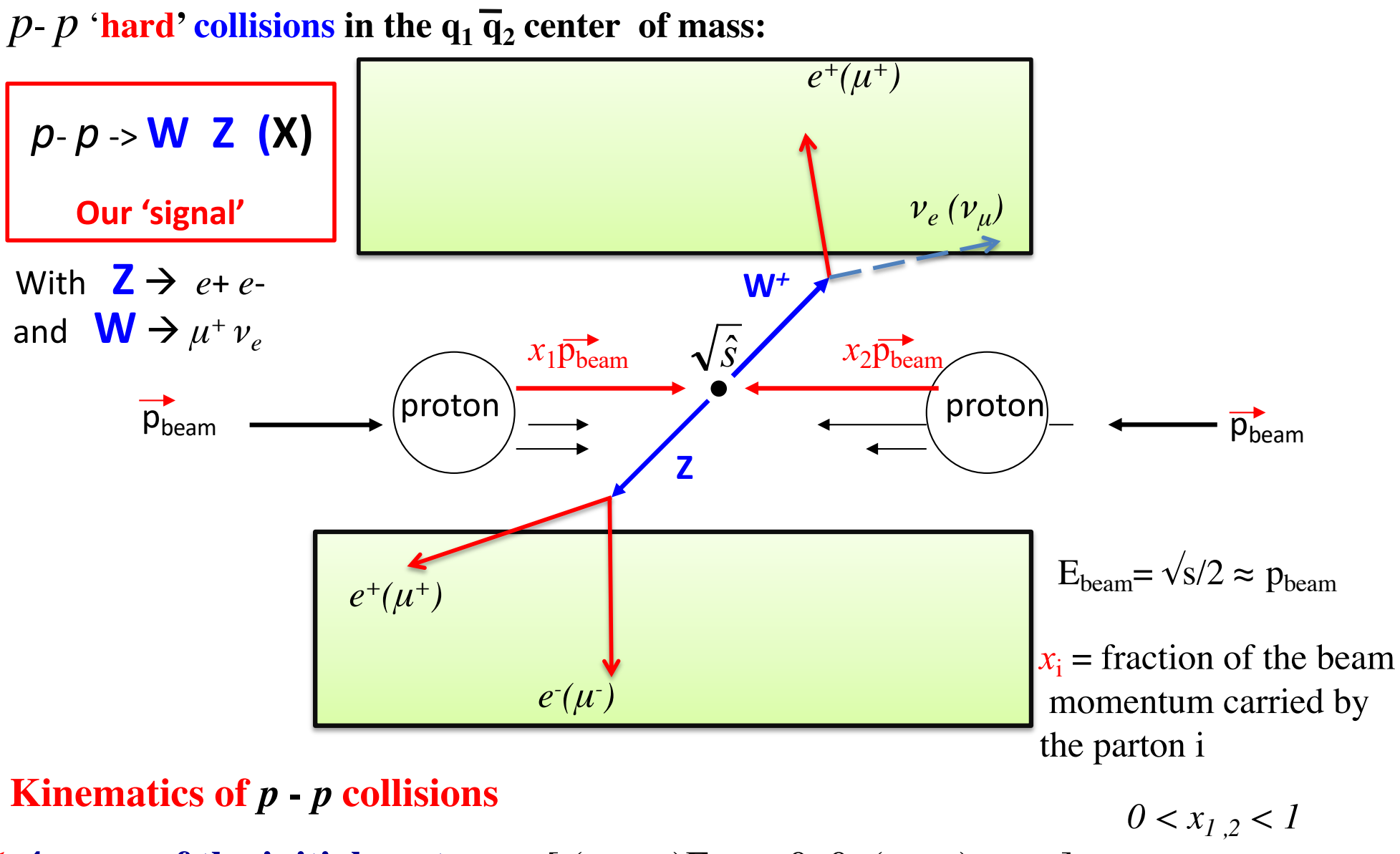

**4-mom of the initial partons** :  $[(x_1+x_2)E_{\text{beam}}, 0, 0, (x_1-x_2)P_{\text{beam}}]$ 

#### **Our background: Production of a pair of top-antitop**

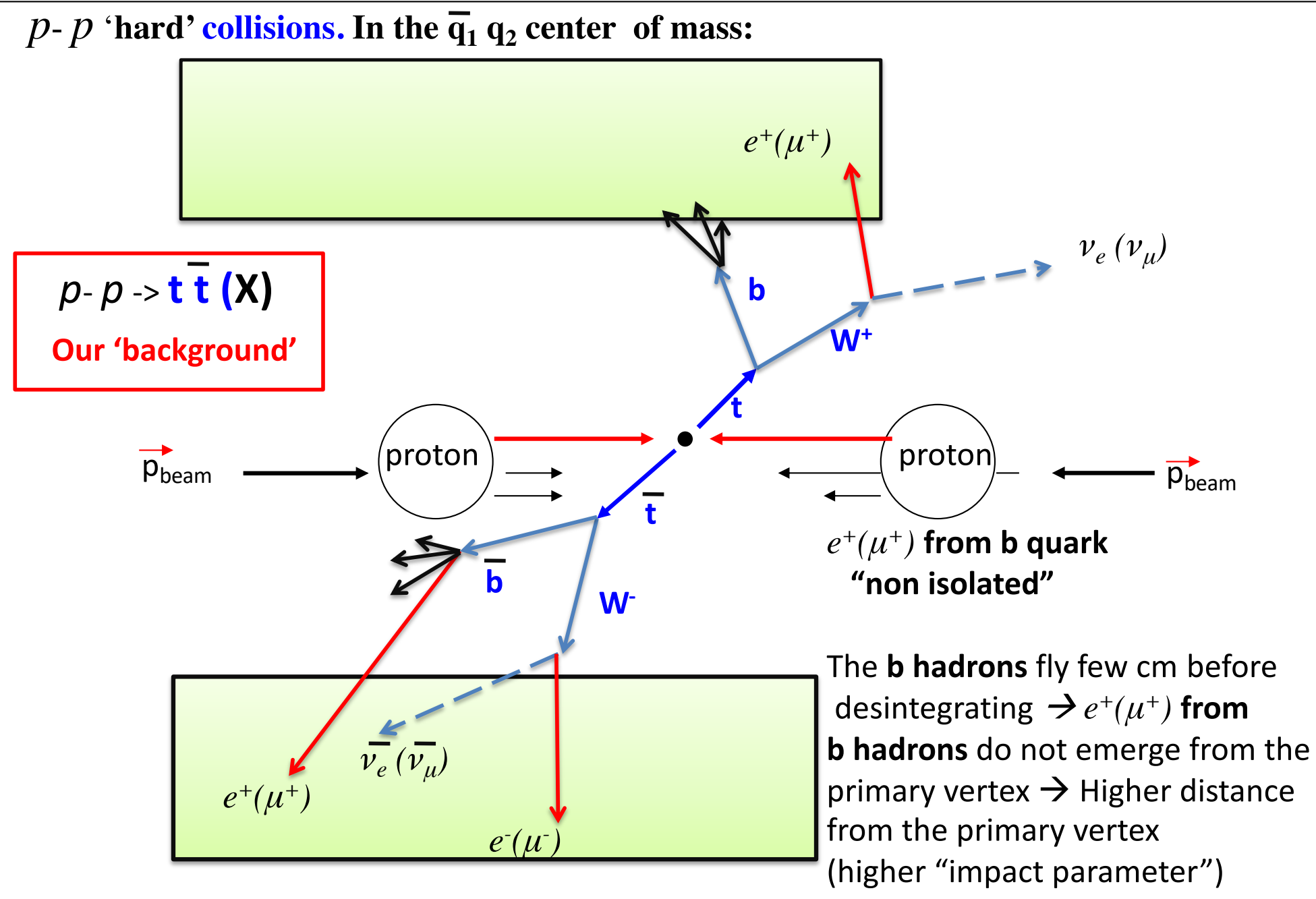

**Aim of the exercise (note, this are the first steps of an analysis):**

- **1) look at some important variables,**
- **2) build the Z invariant mass,**
- **3) how one can discriminate between the 'signal' and the 'background' ?**

You will have:

**GRASPA2023explanation.pptx.pdf (this slides)**

```
Selected_All_EEM.root (« data file » (simulated data))
Exercise2023.pdf (what we ask to do)
macro.C (draft of an analysis program)
macro_final.C (solution: final analysis program)
```
**[https://root.cern.ch/root/htmldoc/guides/primer/ROOTPrimer.h](https://root.cern.ch/root/htmldoc/guides/primer/ROOTPrimer.html)tml**

#### **1) The input file containing the physics: Selected\_All\_EEM.root**

 $=\equiv$  MOST ENERGETIC LEPTON FROM THE Z Br  $4:pt1:pt1$  $Br 5:eta1:eta1$ Br  $6:phi:phi1$ : phil  $Br 7: E1 : E1$  $=$   $=$  SECOND ENERGETIC LEPTON FROM THE Z Br  $8:pt2:pt2$  $Br 9 : eta2 : eta2$ Br  $10:phi2:phi2$ 

 $Br 11 : E2 : E2$ 

 $==$  LEPTON FROM W Br  $12:pt3:pt3$ Br  $13 :$ eta $3 :$ eta $3$ Br  $14:phi3:phi3$  $Br 15 : E3 : E3$ 

**List of variables given per each collision event (kinematics of the final state leptons)**

#### SPA2023 Summer  $18$  July on Particle and Astroparticle Physics FRANCF https://lapp.in2p3.fr/graspa2023 CLAPP LAPTA **GiB** Enigmass 圆圈

#### **2) Instructions to make the computing exercise : Exercise2023.pdf**

#### **COMPUTING EXERCISE**

#### Study of the production of a pair of gauge bosons  $(W \text{ and } Z)$  at the LHC

The data to analyse are organised into a **Root n-tuple'** which we will provide to you. The Root n-tuple is a file containaining information about the kinematics of "events", each resulting from a **proton-proton interaction**. These events have three leptons (electrons or muons) and are of two kinds:

1) SIGNAL EVENTS: corresponding to  $pp \rightarrow W Z X$  with both bosons disintegrating leptonically  $(X$  stands for non identified generic particles), 2) BACKGROUND EVENTS: top-antitop events  $pp \rightarrow t\bar{t}X$ .

We remind that the leptonic decays of the  $W$  and  $Z$  are:  $W\to\ell\nu$  and  $Z\to\ell^+\ell^-$  with  $\ell\equiv e\overline{e}$  or  $\mu$ . Ciaccio - LAPP, 19-26 July 2023

#### **3) A skeleton of an analysis program using ROOT: macro.C**

```
#include "TCanvas.h"
#include "TROOT.h"
#include "TFile.h"
#include "TTree.h"
#include "TBrowser.h"
#include "TH2.h"
#include "TRandom.h"
void tree1r()
\{// Read Selected All EEM.root file
   //Root file
   TFile *f = new TFile("Selected_All_EEM.root");
   // Signal events 
   TTree *sig = (TTree*)f->Get("WZSignal");
   Double_t pt1, eta1, phi1, E1;
   Double_t pt2, eta2, phi2, E2;
   Double_t pt3, eta3, phi3, E3;
   Double_t MZ, MET, trackd0cutWMu, TrackIsoWmu;
   Double_t Weight;
   //get some variables for SIGNAL EVENTS
```

```
 sig->SetBranchAddress("pt1",&pt1);
```
**Example of analysis program**

 $\{$ 

```
#include "TCanvas.h"
#include "TROOT.h"
#include "TFile.h"
#include "TTree.h"
#include "TBrowser.h"
#include "TH2.h"
#include "TRandom.h"
void tree1r()
   // Read Selected_All_EEM.root file 
   //Root file
   TFile *f = new TFile("Selected_All_EEM.root");
   // Signal events 
  TTree \astsig = (TTree*) f->Get("WZSignal");
   Double_t pt1, eta1, phi1, E1;
   Double_t pt2, eta2, phi2, E2;
  Double t pt3, eta3, phi3, E3;
   Double_t MZ, MET, trackd0cutWMu, TrackIsoWmu;
   Double_t Weight;
   //get some variables for SIGNAL EVENTS
  sig->SetBranchAddress("pt1", &pt1);
   sig->SetBranchAddress("eta1",&eta1);
  sig->SetBranchAddress("phi1", &phi1);
   sig->SetBranchAddress("E1",&E1);
   sig->SetBranchAddress("MZ",&MZ);
   sig->SetBranchAddress("Weight",&Weight); 
   // add other variables ...
```
macro.C 23/07/2013 00:21

#### **Header files**

**Open the input file** 

#### **Access the Signal info**

**Define the name variables per each SIGNAL lepton**  ////get some variables for BACKGROUND EVENTS TTree  $*ttbar = (TTree*) f->Get("ttbar")$ : Double t pt1 bkg, eta1 bkg, phi1 bkg, E1 bkg; Double t MZ bkg; Double t Weight bkg;

 //get some variables for ttbar ttbar->SetBranchAddress("pt1",&pt1\_bkg); ttbar->SetBranchAddress("eta1",&eta1\_bkg); ttbar->SetBranchAddress("phi1",&phi1\_bkg); ttbar->SetBranchAddress("E1",&E1\_bkg); ttbar->SetBranchAddress("MZ",&MZ\_bkg); ttbar->SetBranchAddress("Weight",&Weight\_bkg); // add other variables ...

## **Define the name variables per each bkg lepton**

**Access the background info**

```
 //create two histograms (for sig and ttbar)
TH1F *h MZ = new TH1F("h MZ", "MZ distribution All events",40,65,115);
TH1F *h MZ bkg = new TH1F("h MZ bkg", "MZ distribution BKG", 40,65,115);
TH1F *h MZ sig = new TH1F("h MZ sig", "MZ distribution SIG",40,65,115);
```

```
 //read all SIGNAL entries and fill the histograms
Int t nentries = (Int t)sig->GetEntries();
```

```
 for (Int_t i=0;i<nentries;i++) {
for (Int_t i=0;i<nentries_bkg;i++) {
 sig->GetEntry(i);
ttbar->GetEntry(i);
 h_MZ->Fill(MZ,Weight);
h_MZ_bkg->Fill(MZ_bkg,Weight_bkg);
 h_MZ_sig->Fill(MZ,Weight);
h_MZ->Fill(MZ_bkg,Weight);
    }
```
#### **Loop on events**

Page 1 of 2

```
// example how Draw and save histograms
 TCanvas *c = new TCanvas();
 c->cd();
 h MZ sig->Draw();
 h_MZ_bkg->SetLineColor(kRed);
 h MZ bkg->Draw("same");
 c->Print("test_MZ.eps");
} 
void macro() 
{
tree1r();
}
```
#### **Draw and save histograms**

**Main program**

**To start root you may type:**

```
root –l 
root [1] .x macro.C
```
**and look at what you get ….**

Useful in-line commands:

```
TFile f("Selected_All_EEM.root");
f.ls();
WZSignal->Scan();
WZSignal->Print();
```
Where to find help:

**https://root.cern.ch/root/htmldoc/guides/primer/ROOTPrimer.pdf**

### **Have fun !!**

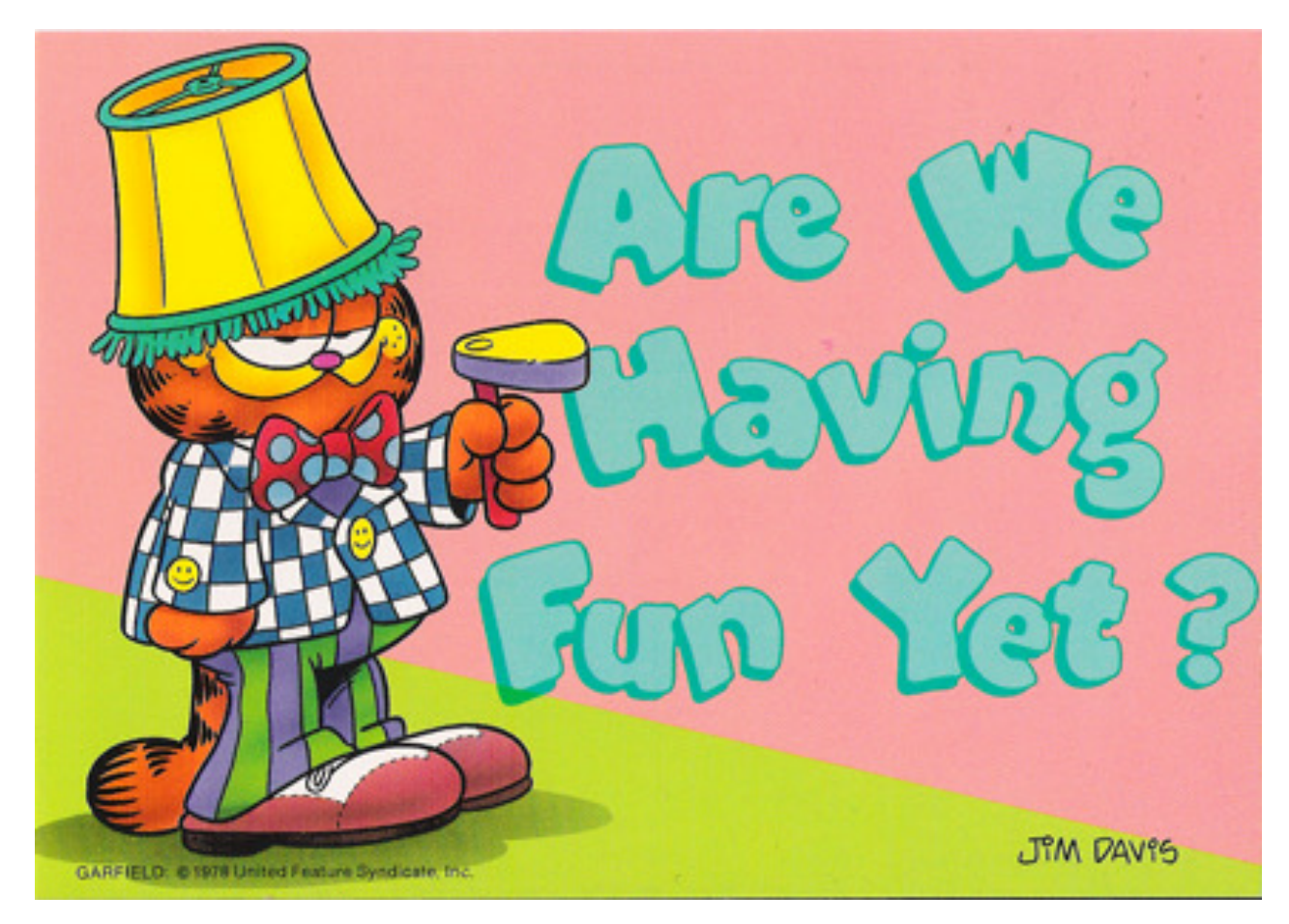

GRASPA 2023 - L. Di Ciaccio - LAPP, 19-26 July 2023 21

# **W(jj) Z (jj) jj = J (1 fat jet)**

Is there something hiding in the data, waiting to be discovered?

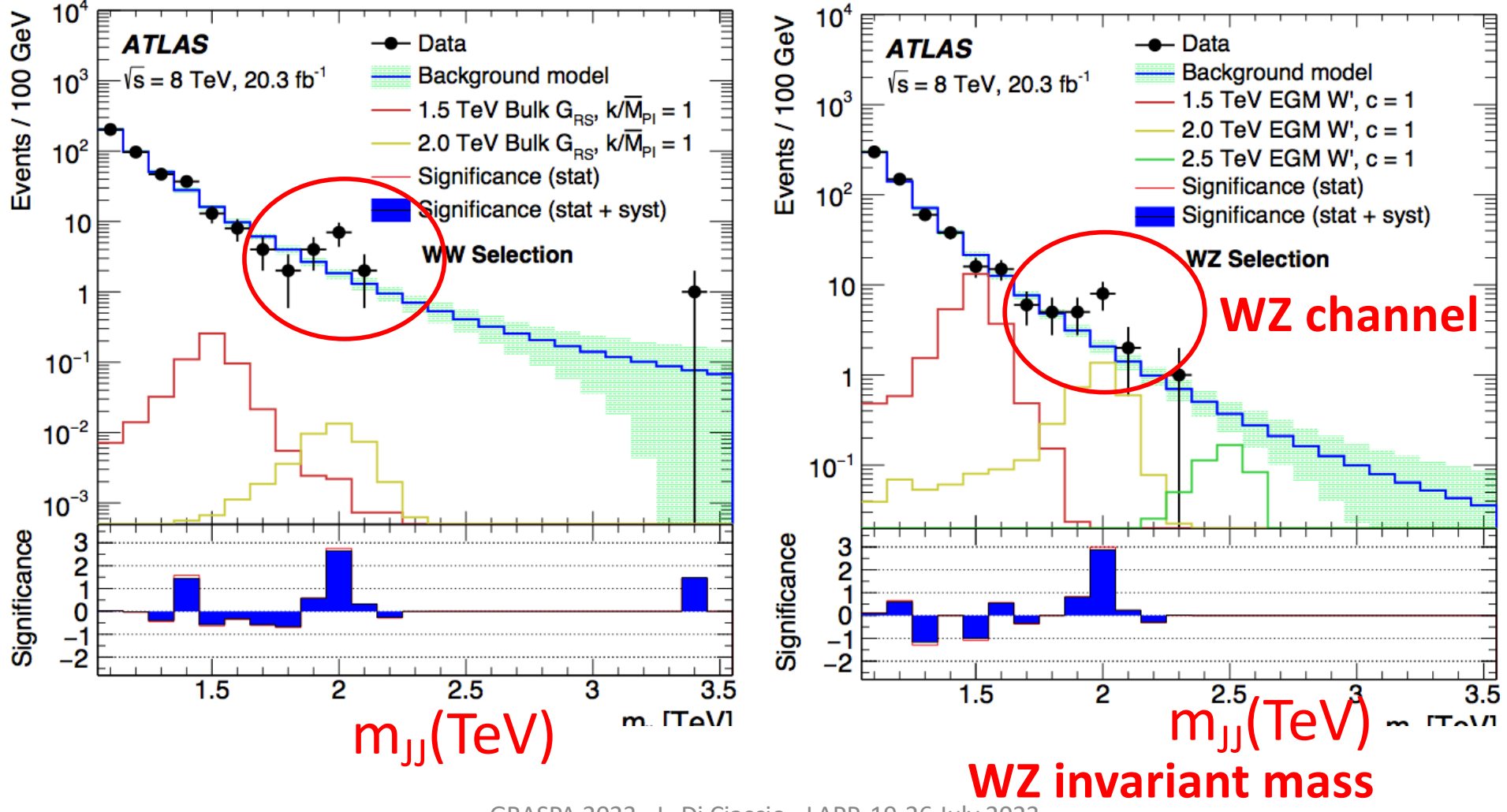